## **TECH BOOT CAMP: Pinterest**

Pinterest is a social network that gives you a space to save and organize things you like on the internet. It all starts with a pin, which is a visual bookmark. For example, let's say you like using the Internet to discover new recipes. Whenever you find a recipe you like, you could save that recipe to a board on Pinterest. The pin will be a photo from the recipes website, typically the picture of the finished product. When you click the pin, it will link you back to the original website, turning your board into a collection of visual bookmarks.

## Pinteresting Terms

- A **pin** is a visual bookmark that links from Pinterest to another website.
- Users on Pinterest are commonly called **pinners**. Whenever you find pinners you like, you can choose to follow their pins. This way, whenever they share new pins, you'll see them on your homepage.
- **Followers** are other Pinterest users who have chosen to follow your pins. Whenever you add a new pin, it will appear on your followers' homepages.
- When you save a pin you discover on Pinterest to one of your own boards, it was called **re-pinning**. Now it's called **saving**.
- A **board** is where you'll save related pins. For example, you could create a board for the different recipes you find online.

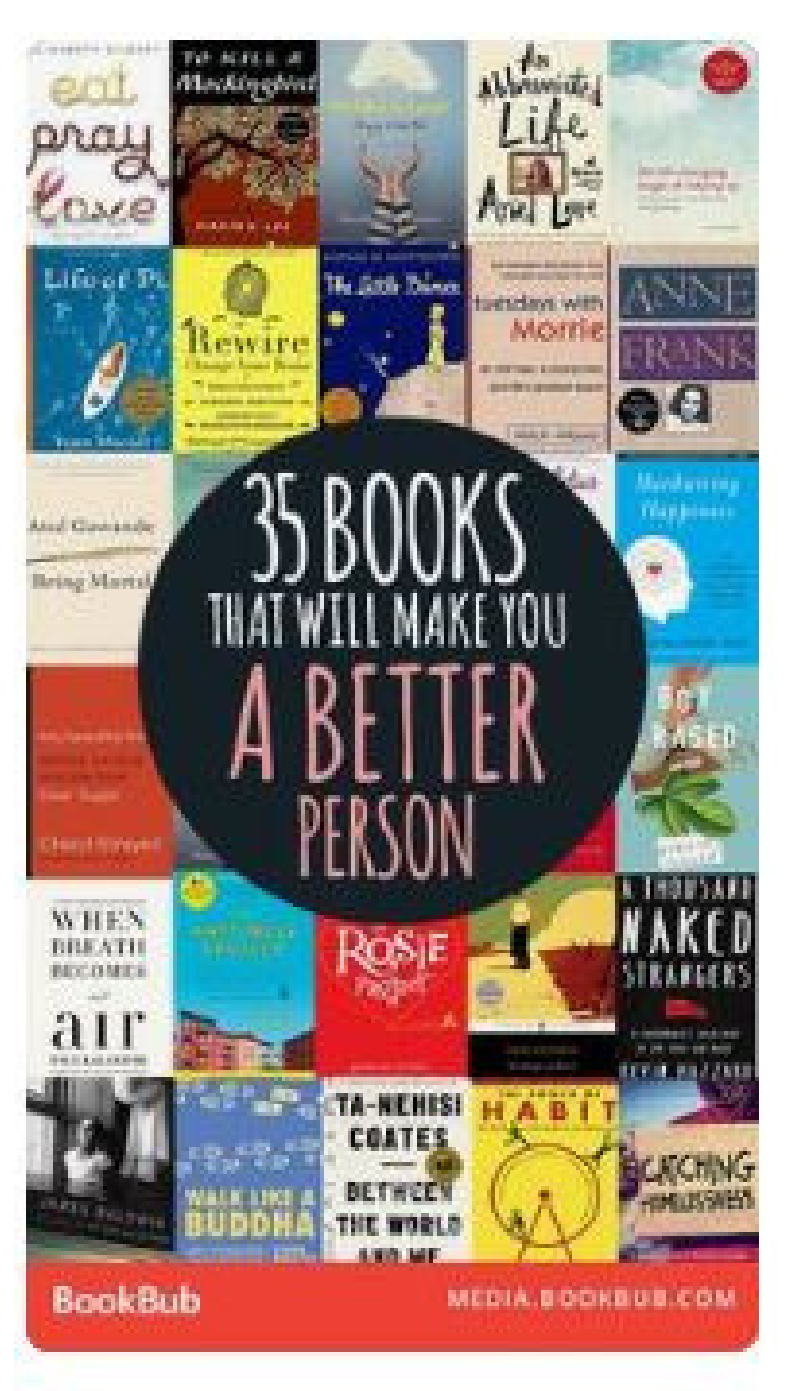

35 Books That Will Make You a **Better Person** 

When you see a pin that you would like to save, you can either click on it for more information, or hover you mouse over it , which will allow you to save immediately (pinterest will give you a suggestion of what board to save on!)

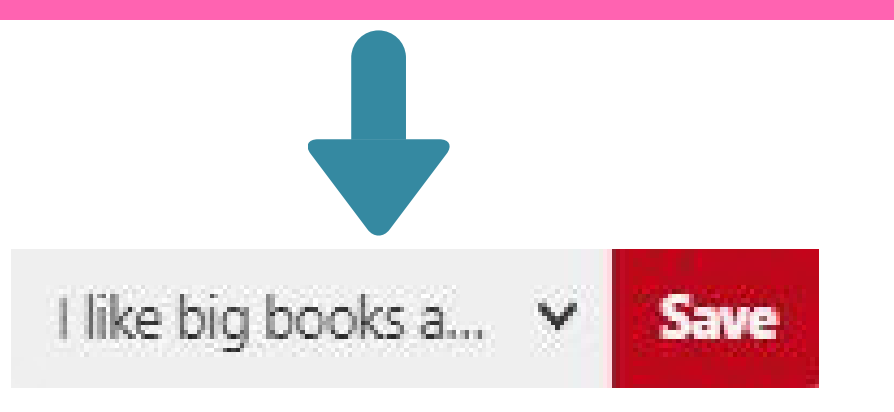

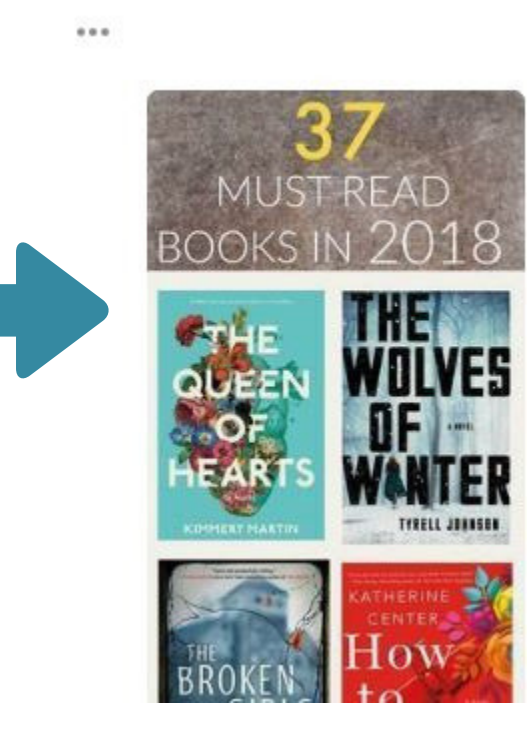

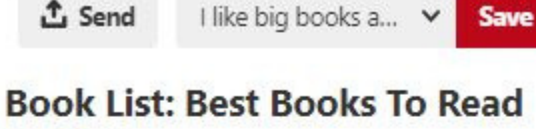

In 2018

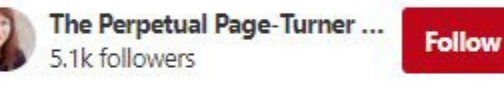

71 perpetualpageturner.com

In need of a book to read? Check out this list of must read books for 2018 and never be without a good read again! This list of books to read ranges in genres so there is a book to read for everyone!

Published December 26, 2017

If you click on the pin it will open up to give you more information, including it's original source, and you can choose to save it from here, or even send it to a friend!

Click here to return to the homepage at any time.

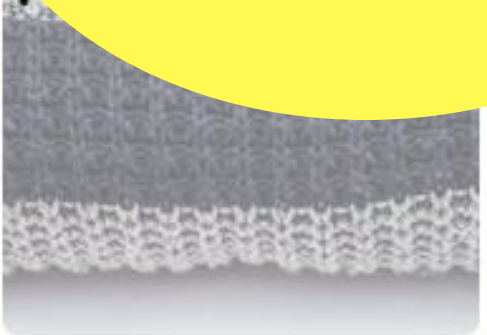

10 Best Sweaters For Petite Women

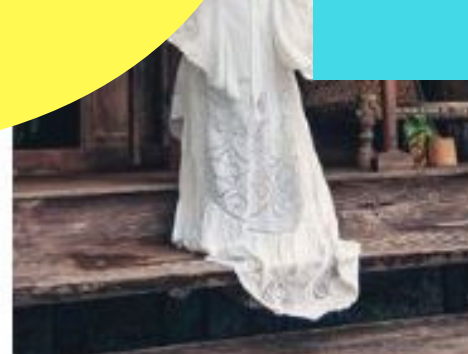

Spell & The Gypsy Collect The Gwendolyn Wrap Gown

If you're looking for something specific, you can type what you're looking for into the search box and press Enter.

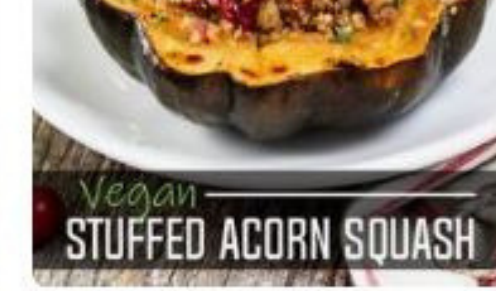

Quinoa Stuffed Acorn Squash ~

**HICWISH** 

an all-in-one meal...

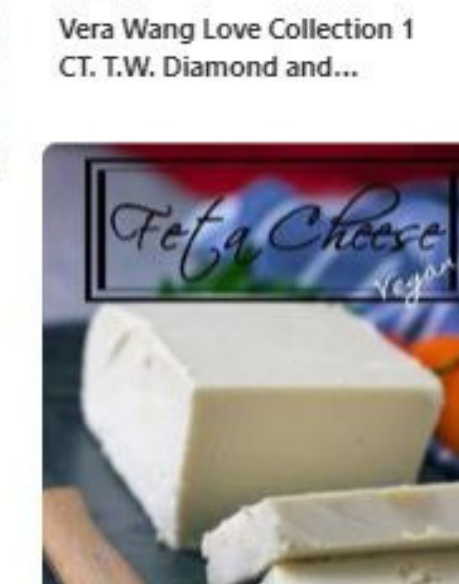

> Zales

Click to see recent pins from people you follow.

Home

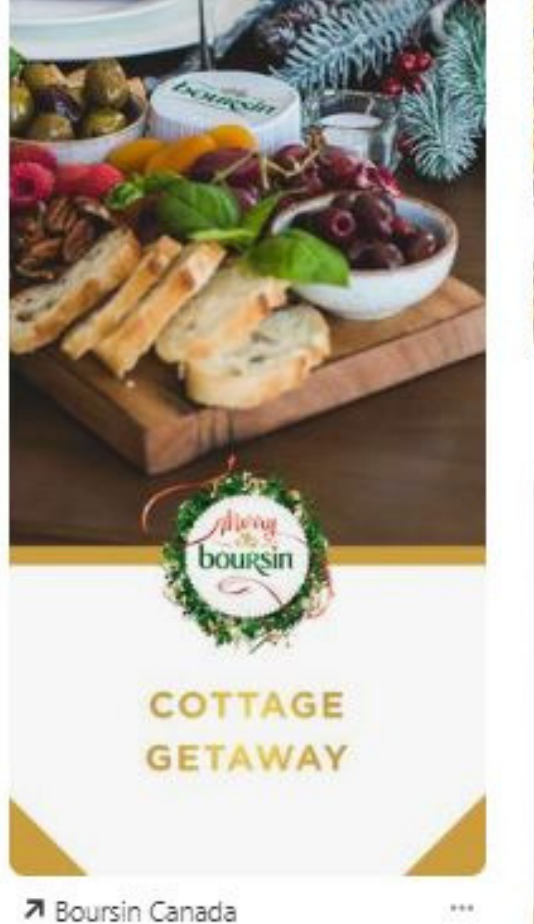

Promoted by

## Click to access your profile.

Ellen

Following

Vegan Ap

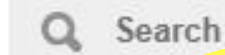

From here, you can see your recent notifications and direct messages.

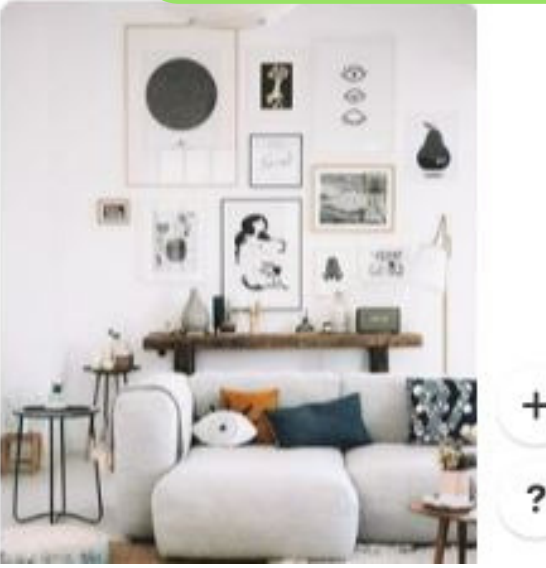

Recent pins from the people you follow will appear whenever you sign in to Pinterest. You can click a pin to open a larger view, then click the image to navigate to the pin's original source page.

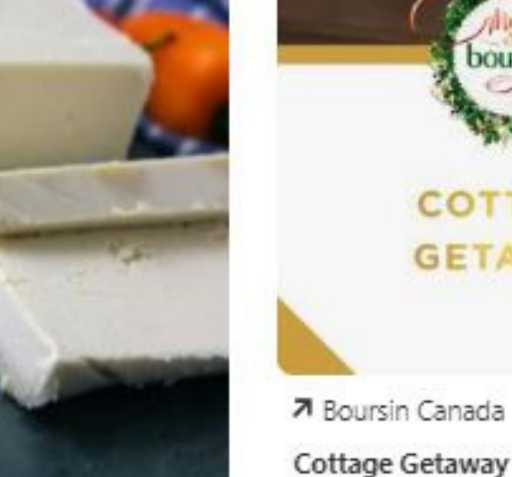

**Pinning Tip!** The Pinterest browser button makes it easy to save a recipe or website directly to one of your boards on Pinterest. This feature is for computers only. All you have to do is add the Pinterest browser button to your favorite browser (Internet Explorer, Firefox, Safari, Google Chrome), and you're ready to go. For more info or to download it to your computer visit: **https://help.pinterest.com/en/articles/add-pinterest-browser-button#Web**

> Helpful Websites & Articles GCFLearnFree Course http://www.gcflearnfree.org/pinterest/

Techboomers Tutorial https://techboomers.com/p/pinterest

35+ Pinterest Tips from Basics to Beyond https://amylynnandrews.com/pinterest-tips/

Pinterest Help Centre - A Guide to Pinterest https://help.pinterest.com/en/guide/all-about-pinterest